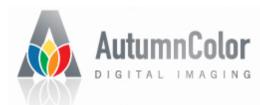

## Featured Artist: Chuck Vaughn

Chuck Vaughn's photography goes to extremes. On one hand, he photographs a tiny sliver of the night sky to capture the mystery and beauty of nebulas so faint they are all but invisible through the telescope that serves as his lens.

On the other hand, he makes panoramas of the rugged Yosemite country that extend across an 180-degree field of view.

A childhood interest in science morphed into photography decades later, when the 1986 passing of Halley's comet lured him into astrophotography. This was a beginning, and it took many months before he managed to capture the brilliant images of nebulas and galaxies on his website: <u>http://aa6g.org.</u> (The unusual domain name is Vaughn's amateur radio call sign, by the way.)

Of course, at that time, he shot film, with a Celestron C8 Schmidt Cassegrain. He quickly learned that astrophotography, at the level he wanted to practice it, was a complex endeavor with lots of (literally) moving parts and a steep learning curve.

He switched to digital in 2005, with a Canon 20Da, a standard Canon DSLR modified for astrophotography, and a few years later began using an Orion StarShoot Pro, a CCD camera made for deep space imaging. But going digital did little to simplify the process.

"The only difference is the digital capture, so you don't have to scan film. But all the processes you do are very similar," Vaughn says.

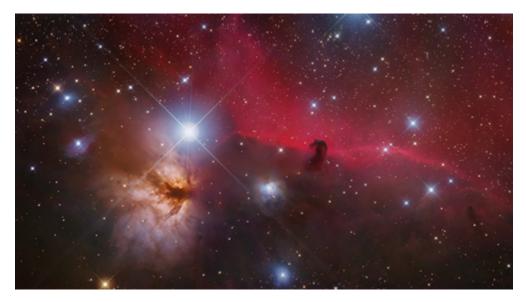

First there are the mechanical parts of the process to master. You have to get your telescope and

mount aligned and prepared to precisely track the target through exposures on film that often run to three hours. (Digital exposures may total the same amount of time, but are built over numerous, shorter "sub-exposures" typically in the ten minute range.)

You have to assure the internal stability of the telescope itself—the big ones tend to flex—and make sure the field of view is flat. You have to pinpoint your location on Earth, pinpoint the object you want to photograph and aim your telescope accurately.

Capturing the image is only the beginning. Then you have to calibrate and align all your subexposures by applying dark frames to reduce noise, then apply flat field frames to correct vignetting, precisely align the frames, and combine them into a final image, "which is almost always very dark," Vaughn says.

"You have just a tiny bit of data way down on the left side of the histogram. Then you have to stretch that with levels and curves in Photoshop or with special programs, and use noise reduction." He uses Noise Ninja, Vaughn explains.

"And you may still have to correct a gradient across the field, because one side will be lighter. Then you have to do white balance, because the sensor response isn't the same in all three (color) channels and you may sharpen portions, or change the saturation in some area and use other techniques to bring out faint details. It's a huge amount of stuff," he adds.

A glimpse of the process makes the images that much more remarkable. Additionally, consider that Vaughn shoots from his Northern California home with an "amateur" telescope and that his subjects require a truly dark, cloudless sky, and his many superb images seem nothing short of extraordinary.

"It helps that I live in a place where I can go out in my back yard and do it," he adds.

His location, some two hours from the entrance of Yosemite National Park, also proves convenient for the panoramas he shoots, as well. Some three or four years ago when a fellow astrophotographer suggested doing some hiking, Vaughn readily agreed. Naturally enough, he carried a camera.

Not only is the scale of his panoramas worlds away from his astrophotography, so is the process.

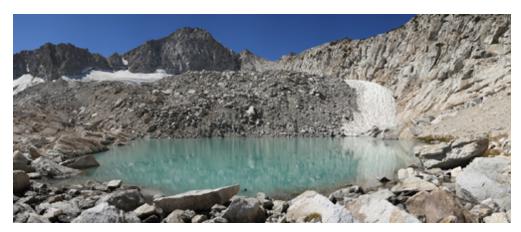

"We hike to someplace with a good view, set up the cameras, and take a lot of pictures with different focal lengths. Sometimes the camera is on a tripod, sometimes I hand-hold it. Then I bring lots of images home and let Photoshop put them together. Once in a while, I get something I really like and I have it printed," he says.

One example is a 12-ft. by 22-in., 180-degree panorama, printed by AutumnColor in five segments, that Vaughn assembled on the wall using five clip frames. Another is a 24-in by 60-in. single print that has so much detail, "you have to get six inches away to see it all."

Vaughn is a long-time AutumnColor customer who finds the service and quality unrivaled.

"Recently, I tried someone else," he says, "but I wasn't happy. The color wasn't spot-on, as it always is with Mark."

"The last print Mark made was a panorama with a lot of sky and water and a lot of different shades of granite. If the granite has a little magenta in it, for example, you notice that it is off right away. When I get prints from AutumnColor, the granite always looks exactly like it does on my monitor. They look perfect," he adds.

## Luminage: Unmatched Quality, Resolution, Value

Your prints made using our Luminage<sup>™</sup> Direct-Digital Printing Process will be unmatched for their color quality, color accuracy, resolution, and longevity, all at a cost that can't be equalled by any other process of comparable quality.

Imaging with Luminage is "file direct." We work directly from the file you provide, without a color negative or transparency. Your job costs are reduced and production time is shortened. Quality is better, too. You'll see greater sharpness, more accurate color matching and more consistent results when you order a quantity printing and on reorders.

We can make Luminage prints in any size up to 50" wide by any length, on either matte, glossy or Pearl surface. There are no standard sizes, so you can design the print in any aspect ratio.

Click here to watch our video on file setup for the Chromira Digital photo printer.

If you haven't experienced your work as a Luminage print, take the opportunity to <u>order now or get</u> <u>more information here.</u>

## Like it, Share it

If you enjoy this newsletter and want to share it with friends and other photographers, just direct them to <u>www.AutumnColor.com</u> to get their own free copy.

In the meantime, <u>how can we help you?</u> If you need information, technical support, or help with a special project, please don't hesitate to call or email.

Thanks for your interest.

## Mark Doyle

Director of Digital Imaging E-mail: <u>mdoyle@autumncolor.com</u> Toll-free phone: 800-533-5050

2013 AUTUMNCOLOR, INC., ALL RIGHTS RESERVED |Unsubscribe me from this list